# Package 'splinetree'

July 18, 2019

Title Longitudinal Regression Trees and Forests

Version 0.2.0

Description Builds regression trees and random forests for longitudinal or functional data using a spline projection method. Implements and extends the work of Yu and Lambert (1999) <doi:10.1080/10618600.1999.10474847>. This method allows trees and forests to be built while considering either level and shape or only shape of response trajectories.

**Depends** R  $(>= 3.5.0)$ , rpart, nlme, splines

License MIT + file LICENSE

Encoding UTF-8

LazyData true

Imports mosaic, ggplot2, treeClust, mclust

RoxygenNote 6.1.1

Suggests R.rsp, knitr, rmarkdown, testthat

VignetteBuilder R.rsp

BugReports https://github.com/anna-neufeld/splinetree/issues

URL https://github.com/anna-neufeld/splinetree

NeedsCompilation no

Author Anna Neufeld [aut, cre], Brianna Heggeseth [aut, ths]

Maintainer Anna Neufeld <aneufeld@uw.edu>

Repository CRAN

Date/Publication 2019-07-18 06:36:41 UTC

# R topics documented:

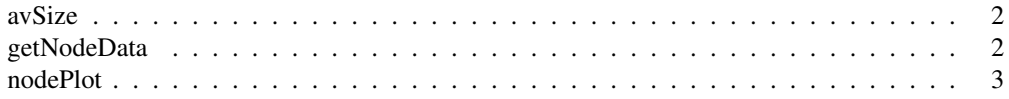

#### 2 av $\sigma$ avSize

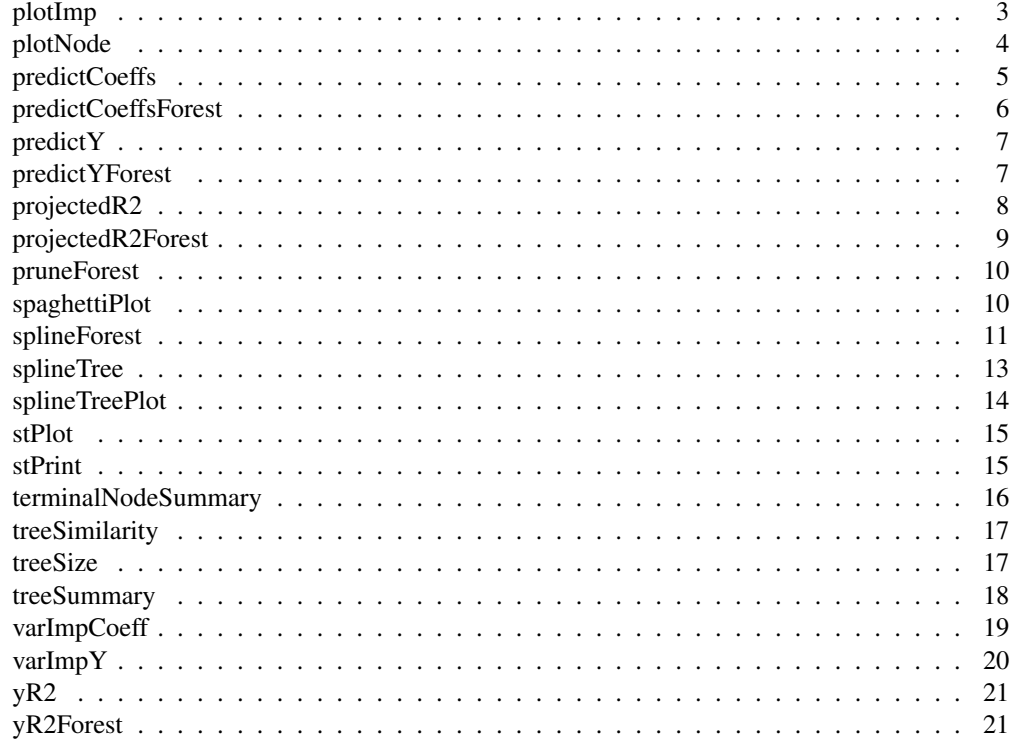

avSize *Compute the average tree size in a forest*

### Description

Returns the average number of terminal nodes for trees in a forest

### Usage

```
avSize(forest)
```
## Arguments

forest A model returned by splineForest()

### Value

The average number of terminal nodes in forest

### Examples

avSize(forest)

Given a terminal node number, this function returns the data belonging to this terminal node. If the dataType argument is 'all', returns all rows of data from the original dataset that fall in this node. Otherwise, the flattened data that belongs to this node is returned (one row of data per ID, original responses replaced by spline coefficients).

### Usage

getNodeData(tree, node, dataType = "all")

### Arguments

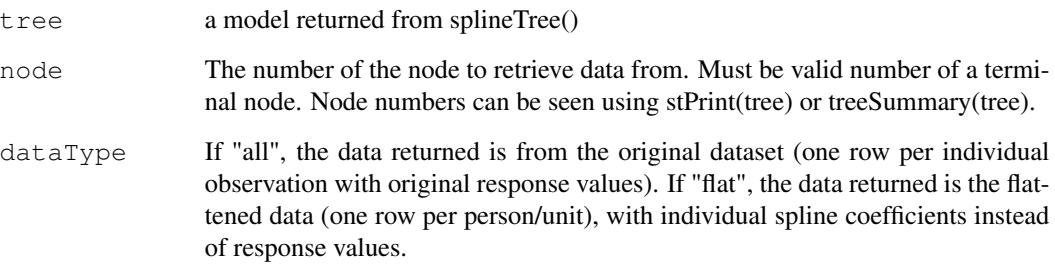

### Value

A dataframe which holds all the data that falls into this node of the tree.

```
## Not run:
split_formula <- BMI ~ HISP + WHITE + BLACK + SEX +
 Num_sibs + HGC_FATHER + HGC_MOTHER
tree <- splineTree(split_formula, BMI~AGE, 'ID', nlsySample, degree=1,
  df=3, intercept=TRUE, cp=0.006, minNodeSize=20)
## End(Not run)
node6data <- getNodeData(tree, 6, dataType = 'all')
plot(BMI~AGE, data=node6data)
```
Corresponds to plotting only the second panel of stPlot(). If model\$intercept==FALSE, estimated intercepts are added to each trajectory so that the trajectories are plotted at the level of reasonable response values.

#### Usage

nodePlot(model, colors = NULL)

### Arguments

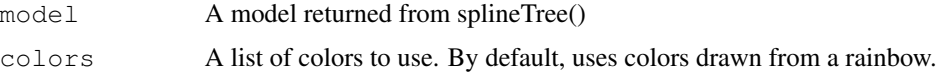

plotImp *Create a barplot of relative variable importance scores.*

### Description

Given a named vector of variable importance measures, this function makes a barplot of the relative importances. The importances are scaled to sum to 1. An appropriate input is one column of the output from varImpY() or varImpCoeff().

### Usage

plotImp(importance\_vector, ...)

### Arguments

importance\_vector

a named vector where the names are the variables and the vector stores the importances.

... additional arguments to plot, such as "main", "cex", etc.

```
imp <- varImpCoeff(forest)[,3]
plotImp(imp, main="Standardized Variable Importance")
```
Creates a simple plot of the predicted trajectory at a given node. Option to include the data that falls in the node on the same plot.

### Usage

plotNode(tree, node, includeData = FALSE, estimateIntercept = TRUE)

#### Arguments

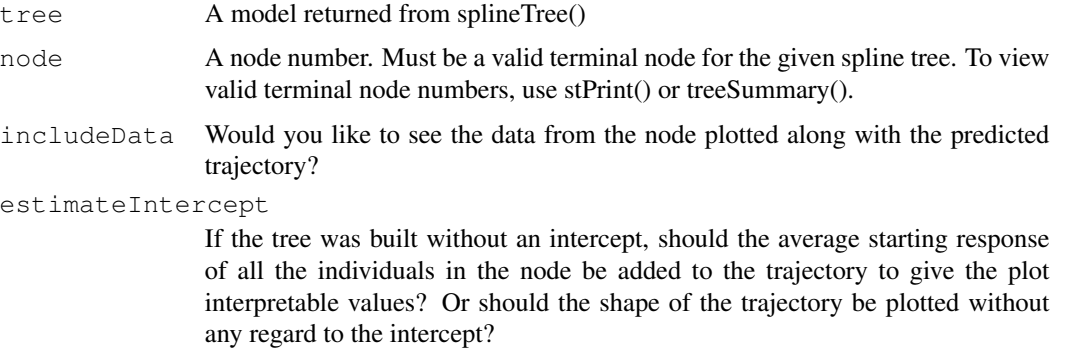

### Examples

```
split_formula <- ~HISP + WHITE + BLACK + SEX + Num_sibs + HGC_FATHER + HGC_MOTHER
tree <- splineTree(split_formula, BMI~AGE, idvar = "ID",
  data = nlsySample, degree = 1, df = 3,
  intercept = TRUE, cp = 0.005)
plotNode(tree, 6, includeData=TRUE)
```
predictCoeffs *Predict spline coefficients for a testset using a spline tree*

#### Description

Returns a matrix of spline coefficients for each observation in the testset. If no testset is provided, returns predicted coefficients for the individuals in training set; in this case, the columns of the returned predictions correspond to the rows of the flattened training dataset (found in tree\$parms\$flat\_data).

#### Usage

```
predictCoeffs(tree, testset = tree$parms$flat_data)
```
#### Arguments

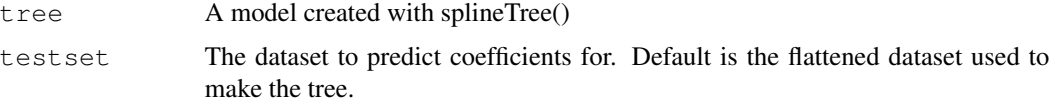

### Details

importFrom treeClust rpart.predict.leaves

### Value

A matrix of spline coefficients. The dimension of the matrix is the degrees of freedom of the spline by the number of units in the test set. The ith column of the matrix holds the predicted coefficients for the ith row in the testset.

### Examples

```
split_formula <- ~HISP + WHITE + BLACK + SEX + Num_sibs + HGC_FATHER + HGC_MOTHER
tree <- splineTree(split_formula, BMI~AGE, idvar = "ID",
  data = nlsySample, degree = 1, df = 3,
  intercept = TRUE, cp = 0.005)
preds <- predictCoeffs(tree)
```
predictCoeffsForest

*Predict spline coefficients for a testset using a splineforest.*

### **Description**

Uses the forest to predict spline coefficients. Returns a matrix of predicted spline coefficients where the columns of the returned matrix correspond to rows of the testdata. The number of rows of the returned matrix is equal to the degrees of freedom of the forest. If no testdata is provided, forest\$flat\_data is used. When testdata is not provided, predictions will be made according to one of three methods. The "method" parameter must be either "oob", "itb", or "all". This parameter specifies which trees are used in making a prediction for a certain datapoint. This parameter is not relevant when predicting for a testset that is distinct from the training set.

#### Usage

```
predictCoeffsForest(forest, method = "oob", testdata = NULL)
```
#### $\blacksquare$ predict $Y$

#### Arguments

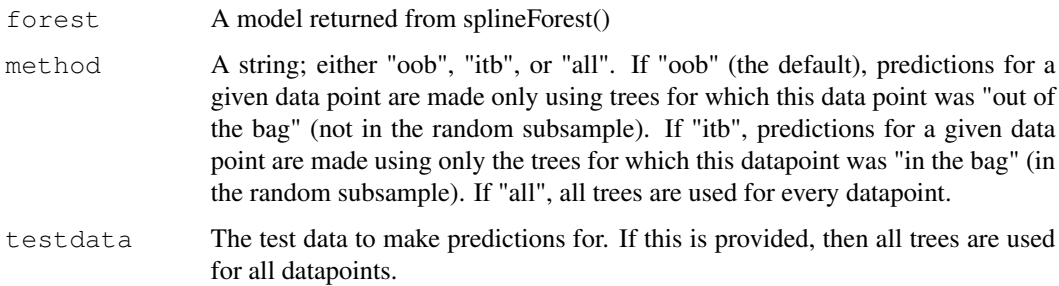

### Value

A matrix of predicted spline coefficients. The dimensions are forest\$df x nrow(testdata). Each column of the matrix corresponds to a row of the testdata.

### Examples

```
trainingSetPreds <- predictCoeffsForest(forest)
newData <- data.frame("WHITE" = 0, "BLACK"=1, "HISP"=0, "Num_sibs"=3,
   "HGC_MOTHER"=12, "HGC_FATHER"=12, "SEX"=1)
predictCoeffsForest(forest, testdata = newData)
```
predictY *Predictions from a spline tree*

### Description

Returns a vector of predicted responses for the testData. If testData is ommitted, returns predictions for the training data. This function is most meaningful if model\$intercept==TRUE.

#### Usage

```
predictY(model, testData = NULL)
```
### Arguments

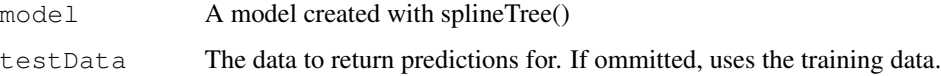

### Value

A vector of predictions with rows corresponding to the testdata.

### Examples

```
split_formula <- ~HISP + WHITE + BLACK + SEX + Num_sibs + HGC_FATHER + HGC_MOTHER
tree <- splineTree(split_formula, BMI~AGE, idvar = "ID",
  data = nlsySample, degree = 1, df = 3,
  intercept = TRUE, cp = 0.005)
plot(predictY(tree), tree$parms$data[[tree$parms$yvar]])
```
predictYForest *Predict responses for a testset using a splineforest.*

### Description

Uses the forest to make predictions of responses for individuals. This method should only be used on forests where forest\$intercept=TRUE. If the testdata parameter is null, makes predictions for each row of the training data. In this case, the methods parameter (which should be set to "oob", "itb", or "all") determines the method used for prediction. If the testdata parameter is not null, the methods parameter is ignored and all trees are used for the prediction of every datapoint.

#### Usage

```
predictYForest(forest, method = "oob", testdata = NULL)
```
#### Arguments

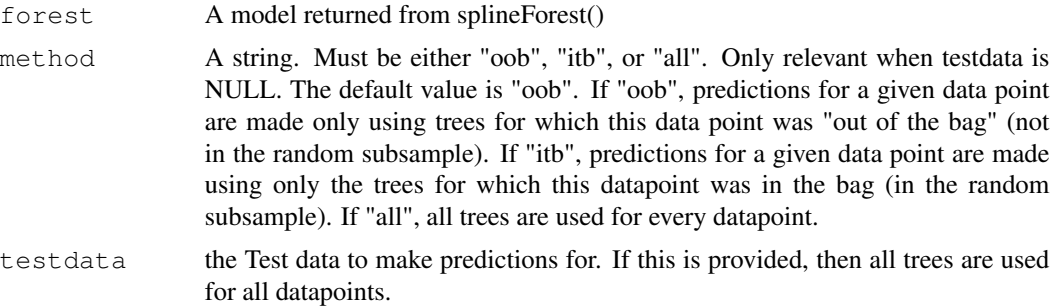

#### Value

A vector of predicted responses. The indices of the vector correspond to rows of the testdata.

```
trainingSetPreds <- predictYForest(forest)
newData <- data.frame("AGE"=21, "WHITE" = 0, "BLACK"=1, "HISP"=0,
   "Num_sibs"=3, "HGC_MOTHER"=12, "HGC_FATHER"=12, "SEX"=1)
predictYForest(forest, testdata = newData)
```
projectedR2 *Computes percent of variation in projected response explained by a splinetree.*

### Description

Computes an R^2 measure for a splinetree based on the projected sum of squared errors. Returns 1- SSE/SST. SSE is the sum of projection squared errors between individual smoothed trajectories and predicted smoothed trajectories evaluated on a fixed grid. SST is the sum of projection squared errors between individual smoothed trajectories and the overall population mean trajectory, evaluated on the same fixed grid. If model\$intercept==TRUE, then there is the option to ignore the intercept coefficient when computing this metric. When the intercept is ignored, the metric captures how well the model explains variation in shape, and ignores any variation in intercept explained by the model.

### Usage

```
projectedR2(model, includeIntercept = FALSE)
```
#### Arguments

model a model created with splineTree()

includeIntercept

If FALSE and if the model was built with an intercept, the projected squared errors are computed while ignoring the intercept. If the model was built without an intercept, this parameter does not do anything.

### Value

The percentage of variation in projected trajectory explained by the model. Computed as 1-SSE/SST. See description.

#### Examples

r2 <- projectedR2(tree)

projectedR2Forest *Computes a level-based or shape-based evaluation metric for a splineforest.*

Computes an R-squared-like evaluation metric for a spline forest. Goal is to see how well the predicted spline coefficients for each individual match the spline coefficients obtained when fitting a spline only to this individual's data (we call these coefficients the true coefficients). Computes 1-SSE/SST, where SSE is the total sum of squared projection errors of the true coefficients compared to the predicted coefficients, and SST is the total sum of squared projection errors of the true coefficients compared to the population mean coefficients. If this is an intercept forest, have the option to compute these sum of squares either with the intercept included or with the intercept ignored to isolate the shape.

### Usage

```
projectedR2Forest(forest, method = "oob", removeIntercept = TRUE)
```
#### Arguments

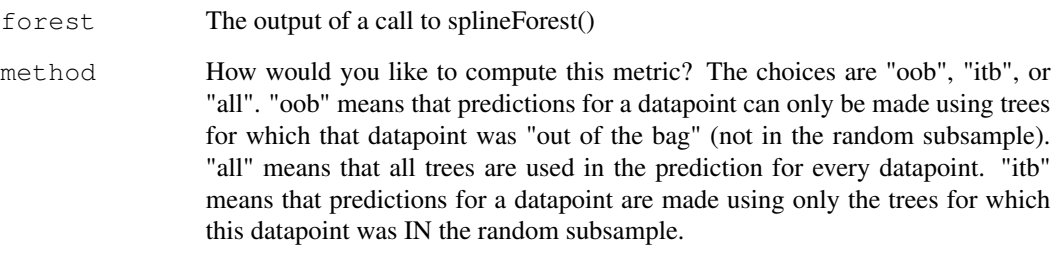

#### removeIntercept

If true, the projection sum of squared error is computed while ignoring the intercept coefficient. This will help capture the tree's performance at clustering based on shape, not based on level. This parameter is only meaningful if this forest was built using an intercept.

### Value

Returns 1-SSE/SST, where SSE is the total sum of squared projection errors of the true coefficients compared to the predicted coefficients, and SST is the total sum of squared projection errors of the true coefficients compared to the population mean coefficients.

```
projectedR2Forest(forest, method="all", removeIntercept=TRUE)
projectedR2Forest(forest, method="all", removeIntercept=FALSE)
```
Prunes each tree in the list forest\$Trees according to the provided complexity parameter. Returns a new forest.

### Usage

pruneForest(forest, cp)

#### Arguments

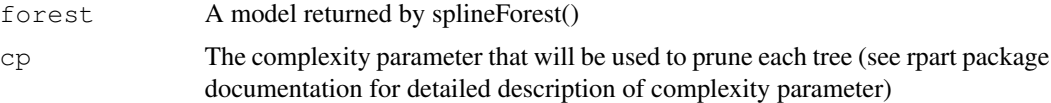

### Value

A new spline forest model (named list) where each tree has been pruned to the desired level.

### Examples

```
print(avSize(forest))
print(avSize(pruneForest(forest, cp=0.007)))
print(avSize(pruneForest(forest, cp=0.01)))
```
spaghettiPlot *Create a faceted spaghetti plot of a splinetree model*

### Description

Uses ggplot to create a paneled spaghetti plot of the data, where each panel corresponds to a terminal node in the tree. Allows users to visualize homogeneity of trajectories within the terminal nodes of the tree while also looking at the trajectories of different nodes side by side.

### Usage

spaghettiPlot(model, colors = NULL)

### Arguments

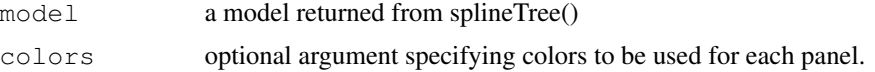

### Examples

```
nlsySubset <- nlsySample[nlsySample$ID %in% sample(unique(nlsySample$ID), 400),]
split_formula <- ~HISP + WHITE + BLACK + SEX + Num_sibs + HGC_FATHER + HGC_MOTHER
tree <- splineTree(split_formula, BMI~AGE, idvar = "ID",
  data = nlsySubset, degree = 1, df = 3,
   intercept = TRUE, cp = 0.005)
spaghettiPlot(tree)
```
splineForest *Build a spline random forest.*

### **Description**

Builds an ensemble of regression trees for longitudinal or functional data using the spline projection method. The resulting model contains a list of spline trees along with some additional information. All parameters are used in the same way that they are used in the splineTree() function. The additional parameter ntree specifies how many trees should be in the ensemble, and prob controls the probability of selecting a given variable for split consideration at a node. This method may take several minutes to run- saving the forest after building it is recommended.

### Usage

```
splineForest(splitFormula, tformula, idvar, data, knots = NULL,
 df = NULL, degree = 3, intercept = FALSE, nGrid = 7,
  gridPoints = NULL, ntree = 50, prob = 0.3, cp = 0.001,
 minNodeSize = 1, bootstrap = FALSE)
```
### Arguments

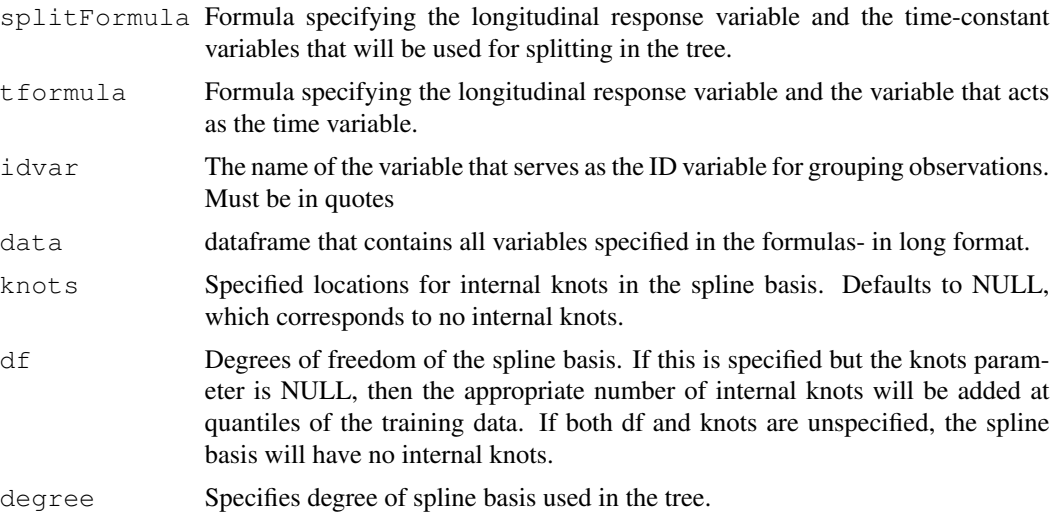

### splineForest 13

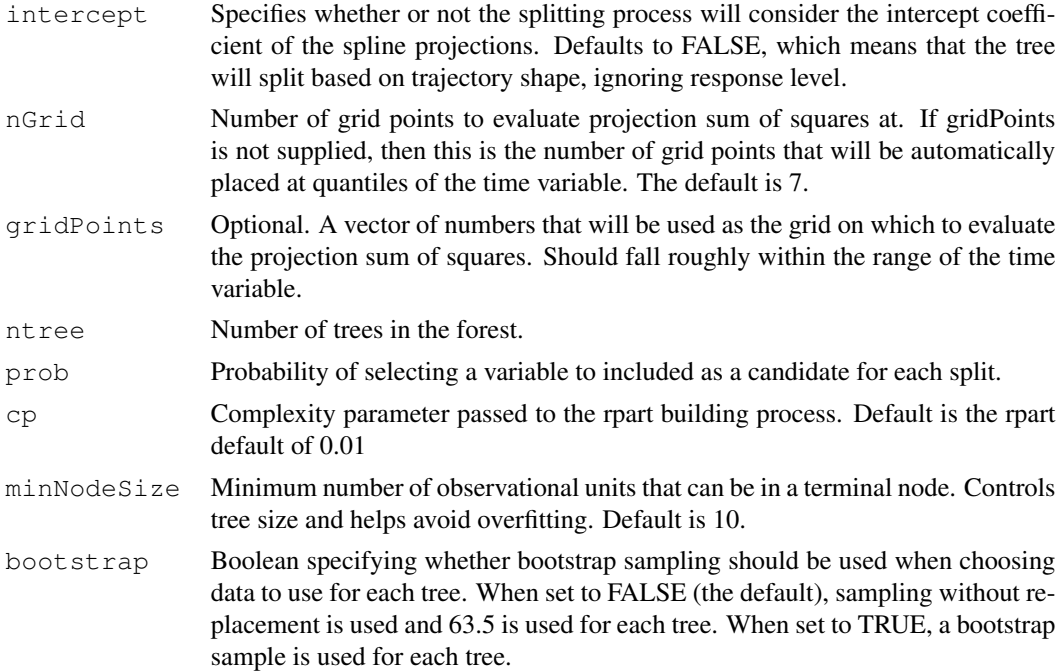

### Details

The ensemble method is highly similar to the random forest methodology of Breiman (2001). Each tree in the ensemble is fit to a random sample of 63.5 the subset of variables considered at each node is determined by a random process. The prob parameter specifies the probability that a given variable will be selected at a certain node. Because the method is based on probability, the same number of variables are not considered for splitting at each node (as in the randomForest package). Note that if prob is small and the number of variables in the splitFormula is also small, there is a high probability that no variables will be considered for splitting at a certain node, which is problematic. The fewer total variables there are, the larger prob should be to ensure good results.

#### Value

A spline forest model, which is a named list with 15 components. The list stores a list of trees (in model\$Trees), along with information about the spline basis used (model\$intercept, model\$innerKnots, model\$boundaryKnots, etc.), and information about which datapoints were used to build each tree (model\$oob\_indices and model\$index). Note that each element in model\$Trees is an rpart object but it is not the same as a model returned from splineTree() because it does not store all relevant information in model\$parms.

```
nlsySubset <- nlsySample[nlsySample$ID %in% sample(unique(nlsySample$ID), 400),]
splitForm <-~HISP+WHITE+BLACK+HGC_MOTHER+HGC_FATHER+SEX+Num_sibs
sampleForest <- splineForest(splitForm, BMI~AGE, 'ID', nlsySubset, degree=1, cp=0.005, ntree
```
Builds a regression tree for longitudinal or functional data using the spline projection method. The underlying tree building process uses the rpart package, and the resulting spline tree is an rpart object with additional stored information. The parameters df, knots, degree, intercept allow for flexibility in customizing the spline basis used for projection. The parameters nGrid and gridPoints allow for flexibility in the grid on which the projection sum of squares is evaluated. The parameters minNodeSize and cp allow for flexibility in controlling the size of the final tree.

#### Usage

```
splineTree(splitFormula, tformula, idvar, data, knots = NULL,
 df = NULL, degree = 3, intercept = FALSE, nGrid = 7,
  gridPoints = NULL, minNodeSize = 10, cp = 0.01)
```
### Arguments

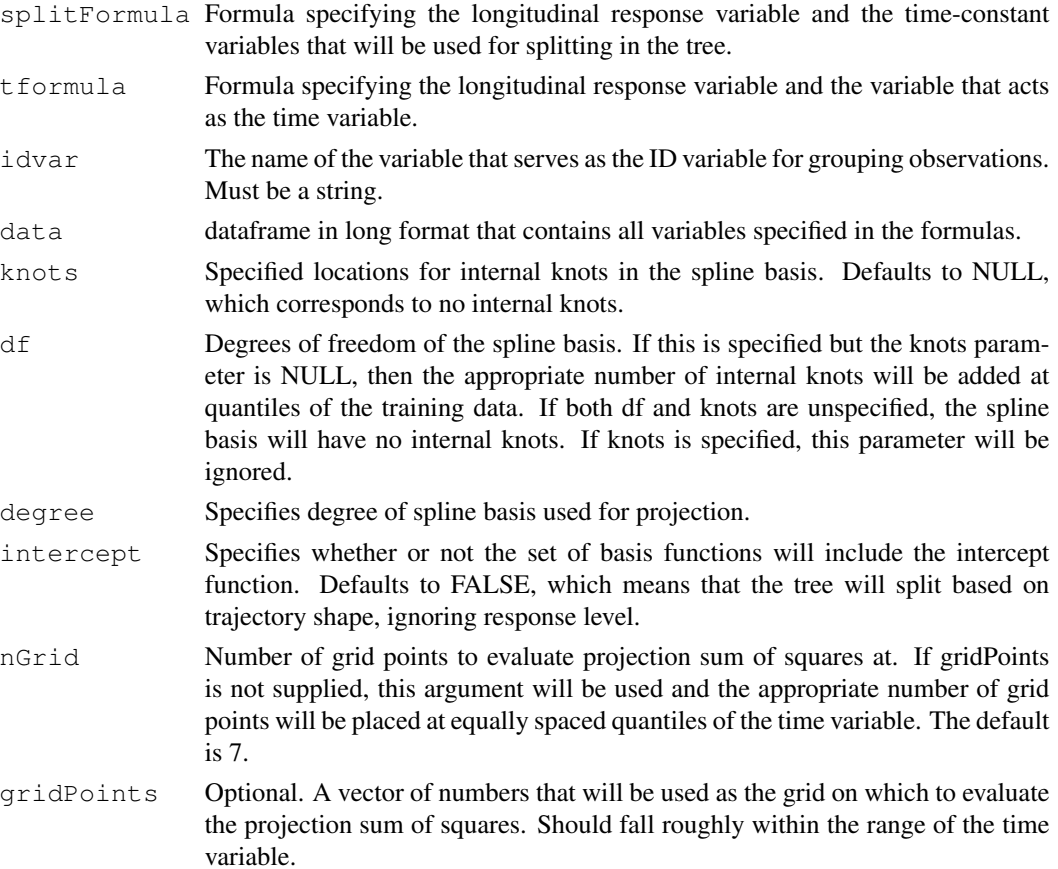

### splineTreePlot 15

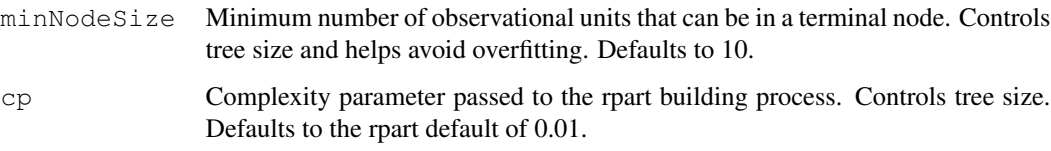

### Value

An rpart object with additional splinetree-specific information stored in model\$parms. The important attributes of the rpart object include model\$frame, model\$where, and model\$cptable. model\$frame holds information about each node in the tree. The ith entry in model\$where tells us which row of model\$frame describes the node that the ith individual in the flattened dataset falls into. model\$parms\$flat\_data holds the flattened dataset that was used to build the tree. model\$cptable displays the complexity parameters that would be needed to prune the tree to various desired sizes. Apart from holding the flattened dataset, model\$parms holds the boundary knots and the internal knots of the spline basis used to build the tree. These are sometimes important to recover later.

### Examples

```
nlsySample_subset <- nlsySample[nlsySample$ID %in% sample(unique(nlsySample$ID), 500), 1
splitForm <- ~HISP+WHITE+BLACK+HGC_MOTHER+HGC_FATHER+SEX+Num_sibs
tree1 <- splineTree(splitForm, BMI~AGE, 'ID', nlsySample_subset, degree=3, intercept=TRUE, c
stPrint(tree1)
stPlot(tree1)
```
splineTreePlot *Creates a tree plot of a spline tree.*

### Description

Creates a tree plot of a spline tree. This corresponds to plotting only the first panel of stPlot(). Code for this function was borrowed from the longRPart package on github.

#### Usage

```
splineTreePlot(model, colors = NULL)
```
### Arguments

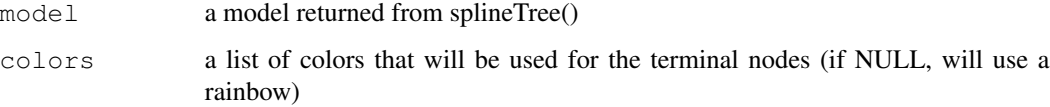

Creates a two paneled plot of a splinetree that shows both the tree and the trajectories side by side. Note that this function has trouble when the plot window is not wide enough. If nothing shows up in RStudio, try increasing the size of the plot window and trying again. For a tree without an intercept, intercepts are estimated after-the-fact for each node using the average starting value in the data so that the plotted trajectories have reasonable response values.

#### Usage

stPlot(model, colors = NULL)

### Arguments

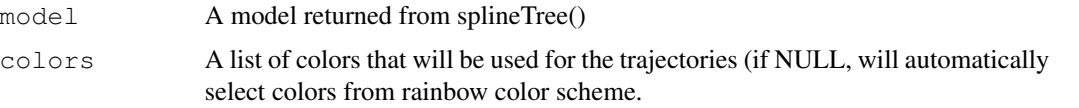

#### Examples

```
split_formula <- ~HISP + WHITE + BLACK + SEX + Num_sibs + HGC_FATHER + HGC_MOTHER
tree <- splineTree(split_formula, BMI~AGE, idvar = "ID",
  data = nlsySample, degree = 1, df = 3,
  intercept = TRUE, cp = 0.005)
stPlot(tree, colors = c("red", "orange", "green", "blue", "cyan", "magenta"))
```
stPrint *Print a spline tree in the style of print.rpart*

#### Description

The printout provides numbered labels for the terminal nodes, a description of the split at each node, the number of observations found at each node, and the predicted spline coefficients for each node. This code is primarily taken from rpart base code for print.rpart. It has been modified to ensure that the full vector of coefficients is printed for each node.

### Usage

 $stPrint(t, cp, digits = getOption("digits"),$ 

### Arguments

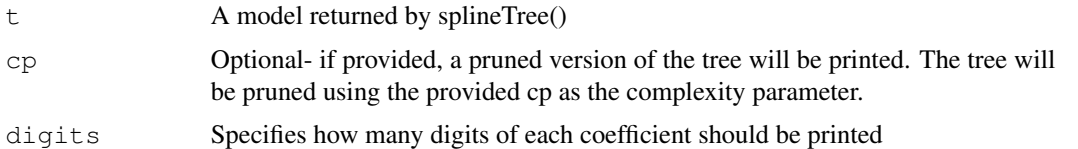

### Examples

```
split_formula <- ~HISP + WHITE + BLACK + SEX + Num_sibs + HGC_FATHER + HGC_MOTHER
tree <- splineTree(split_formula, BMI~AGE, idvar = "ID",
  data = nlsySample, degree = 1, df = 3,
  intercept = TRUE, cp = 0.005)
stPrint(tree)
```
terminalNodeSummary

*Prints a summary of a terminal node in a tree*

### Description

If no argument is provided for the parameter node, summaries are printed for every terminal node. Otherwise, the summary of just the requested node is printed.

#### Usage

```
terminalNodeSummary(tree, node = NULL)
```
### Arguments

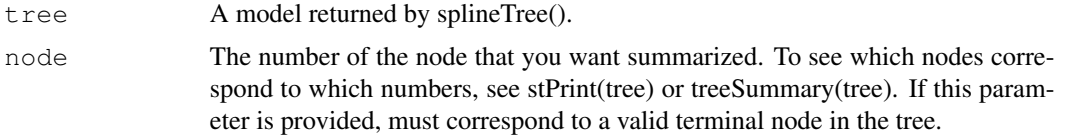

```
split_formula <- ~HISP + WHITE + BLACK + SEX + Num_sibs + HGC_FATHER + HGC_MOTHER
tree <- splineTree(split_formula, BMI~AGE, idvar = "ID",
  data = nlsySample, degree = 1, df = 3,
  intercept = TRUE, cp = 0.005)
terminalNodeSummary(tree)
```
Computes the Adjusted Rand Index of the clusterings of the population created by the two trees. In the case of correlated covariates, two trees that split on entirely different variables may actually describe similar partitions of the population. This metric allows us to detect when two trees are partitioning the population similarly. A value close to 1 indicates a similar clustering.

#### Usage

treeSimilarity(tree1, tree2)

#### Arguments

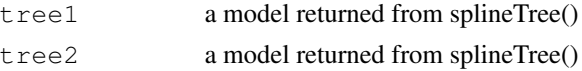

#### Value

The Adjusted Rand Index of the clusterings created by the two trees.

#### See Also

mclust::adjustedRandIndex

### Examples

```
splitForm <- ~SEX+Num_sibs+HGC_MOTHER+HGC_FATHER
nlsySubset <- nlsySample[nlsySample$ID %in% sample(unique(nlsySample$ID), 400),]
tree1 <- splineTree(splitForm, BMI~AGE, "ID", nlsySubset, degree=1, df=2, intercept=FALSE, o
tree2 <- splineTree(splitForm, BMI~AGE, "ID", nlsySubset, degree=1, df=3, intercept=TRUE, cp
treeSimilarity(tree1, tree2)
```
treeSize *Returns number of terminal nodes in a tree.*

### Description

Returns number of terminal nodes in a tree.

#### Usage

treeSize(model)

### treeSummary 19

#### Arguments

model A model returned by splineTree(). Also works on any rpart object

### Value

The number of terminal nodes in the tree

#### Examples

```
## Not run:
split_formula <- ~ HISP + WHITE + BLACK + SEX + HGC_FATHER + HGC_MOTHER + Num_sibs
tree <- splineTree(split_formula, BMI~AGE, 'ID', nlsySample, degree=1,
 df=3, intercept=TRUE, cp=0.006, minNodeSize=20)
## End(Not run)
treeSize(tree)
```
treeSummary *Returns the tree frame.*

### Description

Provides a similar output to model\$frame, but with the redundant information of yval and yval2 removed. Also omits the deviance, the complexity, and the weight. Useful for viewing node numbers and for extracting coefficients for a given node.

### Usage

treeSummary(model)

#### Arguments

model **A** model built with splineTree()

#### Value

A dataframe. The number of rows is the same as the number of nodes in the tree. The row names display the node labels of each node. The "var" attribute either displays the split variable selected at each node, or  $\langle$ leaf $\rangle$  if this node is a terminal node. The "n" attribute displays the number of individuals in the node. The "dev" attribute reports the projected sum of squares at this node; terminal nodes have the smallest values for "dev" because this is what the tree building process is supposed to minimize. The "coeffs" attribute displays the coefficients predicted for each node.

### Examples

```
nlsySubset <- nlsySample[nlsySample$ID %in% sample(unique(nlsySample$ID), 400),]
split_formula <- ~HISP + WHITE + BLACK + SEX + Num_sibs + HGC_FATHER + HGC_MOTHER
tree <- splineTree(split_formula, BMI~AGE, idvar = "ID",
  data = nlsySubset, degree = 1, df = 3,
  intercept = TRUE, cp = 0.005)
treeSummary(tree)
```
varImpCoeff *Random Forest Variable Importance based on spline coefficients*

### Description

Returns the random forest variable importance based on the permutation accuracy measure, which is calculated as the difference in mean squared error between the original data and from randomly permuting the values of a variable.

### Usage

```
varImpCoeff(forest, removeIntercept = TRUE, method = "oob")
```
### Arguments

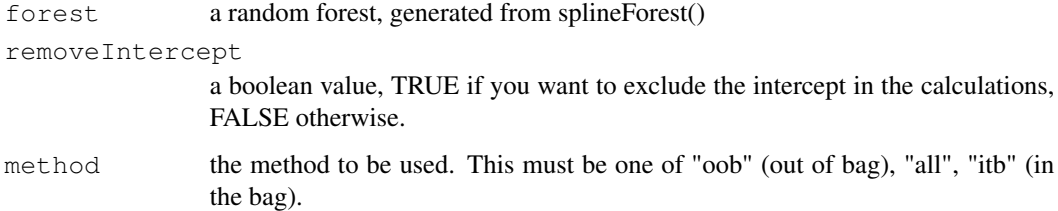

### Value

a matrix of variable importance metrics.

```
importanceMatrix <- varImpCoeff(forest, removeIntercept=TRUE)
```
Returns the random forest variable importance based on the permutation accuracy measure, which is calculated as the difference in mean squared error between the original data and from randomly permuting the values of a variable.

### Usage

```
varImpY(forest, method = "oob")
```
### Arguments

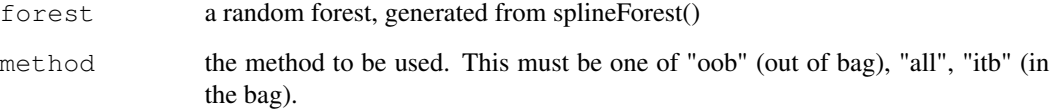

### Details

The "method" parameter deals with the way in which forest performance should be measured. Since variable importance is based on a change in performance, the "method" parameter is necessary for a variable importance measure. The choices are "oob" (out of bag), "all", or "itb" (in the bag).

#### Value

A matrix storing variable importance metrics. The rows correspond to split variables. The columns are different methods of measuring importance. The first column is the absolute importance (mean difference in performance between permuted and unpermuted datasets). The second column measures the mean percent difference in performance. The third column standardizes the differences by dividing them by their standard deviation.

```
importanceMatrix <- varImpY(forest, method="oob")
plotImp(importanceMatrix[,3])
```
Computes the percentage of variation in response explained by the spline tree. This metric is only meaningful if model\$intercept==TRUE. If the tree includes an intercept, the measure will be between 0 and 1.

### Usage

yR2(model)

### Arguments

model a model created with splineTree()

#### Value

An R^2 goodness measure. 1-SSE/SST where SSE is the sum of squared errors between predicted responses and true responses, and SST is sum of squared errors of true responses around population mean. Note that if the tree passed in was built without an intercept, this function will return NULL.

### Examples

```
split_formula <- ~HISP + WHITE + BLACK + SEX + Num_sibs + HGC_FATHER + HGC_MOTHER
tree <- splineTree(split_formula, BMI~AGE, idvar = "ID",
  data = nlsySample, degree = 1, df = 3,
  intercept = TRUE, cp = 0.005)
yR2(tree)
```
yR2Forest *Computes a level-based evaluation metric for a splineforest that was built WITH an intercept.*

### Description

Computes the R-squared metric for a spline forest. Goal is to see how well the predicted response values match the actual response values. Note that this function should only be used on forests where the intercept parameter is TRUE. A simple 1-SSE/SST calculation.

#### Usage

yR2Forest(forest, method = "oob")

### yR2Forest 23

### Arguments

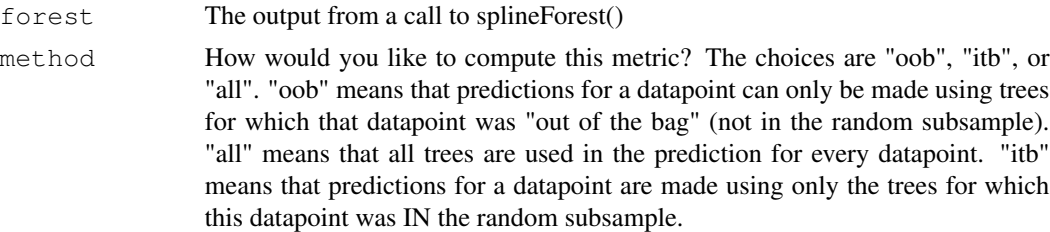

### Value

Returns 1-SSE/SST, where SSE is the total sum of squared errors of the true responses and predicted responses, and SST is the total sum of squared errors of the responses around their mean. If this forest was not built with an intercept, returns NULL.

```
yR2Forest(forest, method="all")
```